# NAG Library Routine Document

# G12ZAF

<span id="page-0-0"></span>Note: before using this routine, please read the Users' Note for your implementation to check the interpretation of bold italicised terms and other implementation-dependent details.

# 1 Purpose

G12ZAF creates the risk sets associated with the Cox proportional hazards model for fixed covariates.

# 2 Specification

SUBROUTINE G12ZAF [\(N](#page-1-0), [M, NS](#page-1-0), [Z, LDZ](#page-1-0), [ISZ, IP](#page-1-0), [T, IC](#page-1-0), [ISI, NUM](#page-2-0), [IXS, NXS](#page-2-0), [X](#page-2-0), [MXN, ID, ND, TP, IRS](#page-2-0), [IFAIL](#page-3-0)) & INTEGER  $N, M, NS, LDZ, ISZ(M), IP, IC(N), ISI(*), NUM,$ IXS(MXN), NXS, MXN, ID(MXN), ND, IRS(N), IFAIL &

REAL (KIND=nag\_wp) Z(LDZ,M), T(N), X(MXN,IP), TP(N)

# 3 Description

The Cox proportional hazards model (see Cox (1972)) relates the time to an event, usually death or failure, to a number of explanatory variables known as covariates. Some of the observations may be right-censored, that is, the exact time to failure is not known, only that it is greater than a known time.

Let  $t_i$ , for  $i = 1, 2, \ldots, n$ , be the failure time or censored time for the *i*th observation with the vector of  $p$  covariates  $z_i$ . It is assumed that censoring and failure mechanisms are independent. The hazard function,  $\lambda(t, z)$ , is the probability that an individual with covariates z fails at time t given that the individual survived up to time t. In the Cox proportional hazards model,  $\lambda(t, z)$  is of the form

$$
\lambda(t,z) = \lambda_0(t) \exp(z^{\mathrm{T}}\beta),
$$

where  $\lambda_0$  is the base-line hazard function, an unspecified function of time, and  $\beta$  is a vector of unknown arguments. As  $\lambda_0$  is unknown, the arguments  $\beta$  are estimated using the conditional or marginal likelihood. This involves considering the covariate values of all subjects that are at risk at the time when a failure occurs. The probability that the subject that failed had their observed set of covariate values is computed.

The risk set at a failure time consists of those subjects that fail or are censored at that time and those who survive beyond that time. As risk sets are computed for every distinct failure time, it should be noted that the combined risk sets may be considerably larger than the original data. If the data can be considered as coming from different strata such that  $\lambda_0$  varies from strata to strata but  $\beta$  remains constant, then G12ZAF will return a factor that indicates to which risk set/strata each member of the risk sets belongs rather than just to which risk set.

Given the risk sets the Cox proportional hazards model can then be fitted using a Poisson generalized linear model (G02GCF with G04EAF to compute dummy variables) using Breslow's approximation for ties (see Breslow (1974)). This will give the same fit as G12BAF. If the exact treatment of ties in discrete time is required, as given by Cox (1972), then the model is fitted as a conditional logistic model using G11CAF.

# 4 References

Breslow N E (1974) Covariate analysis of censored survival data Biometrics 30 89–99

Cox D R (1972) Regression models in life tables (with discussion) J. Roy. Statist. Soc. Ser. B 34 187– 220

Gross A J and Clark V A (1975) Survival Distributions: Reliability Applications in the Biomedical Sciences Wiley

<span id="page-1-0"></span>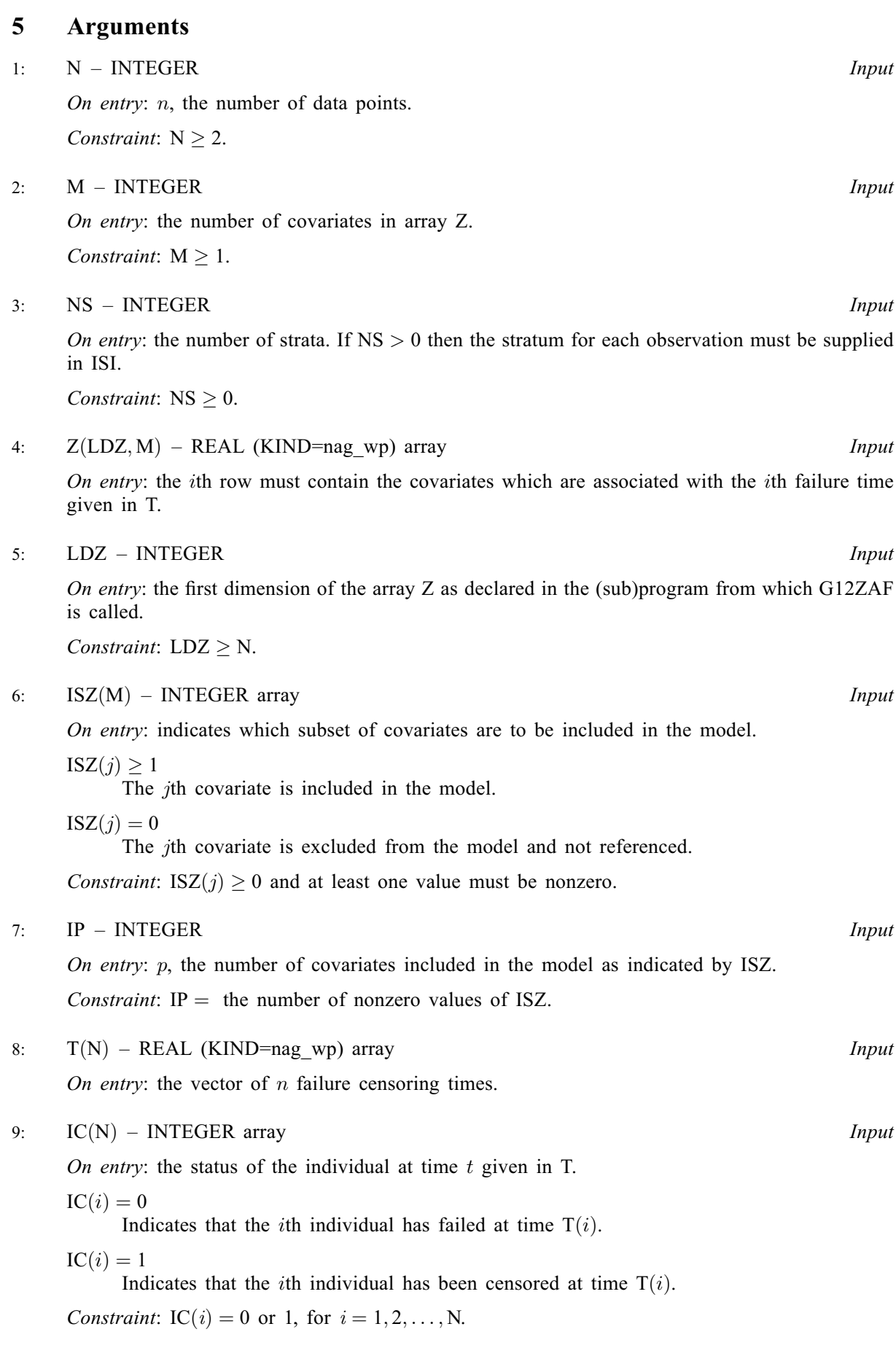

<span id="page-2-0"></span>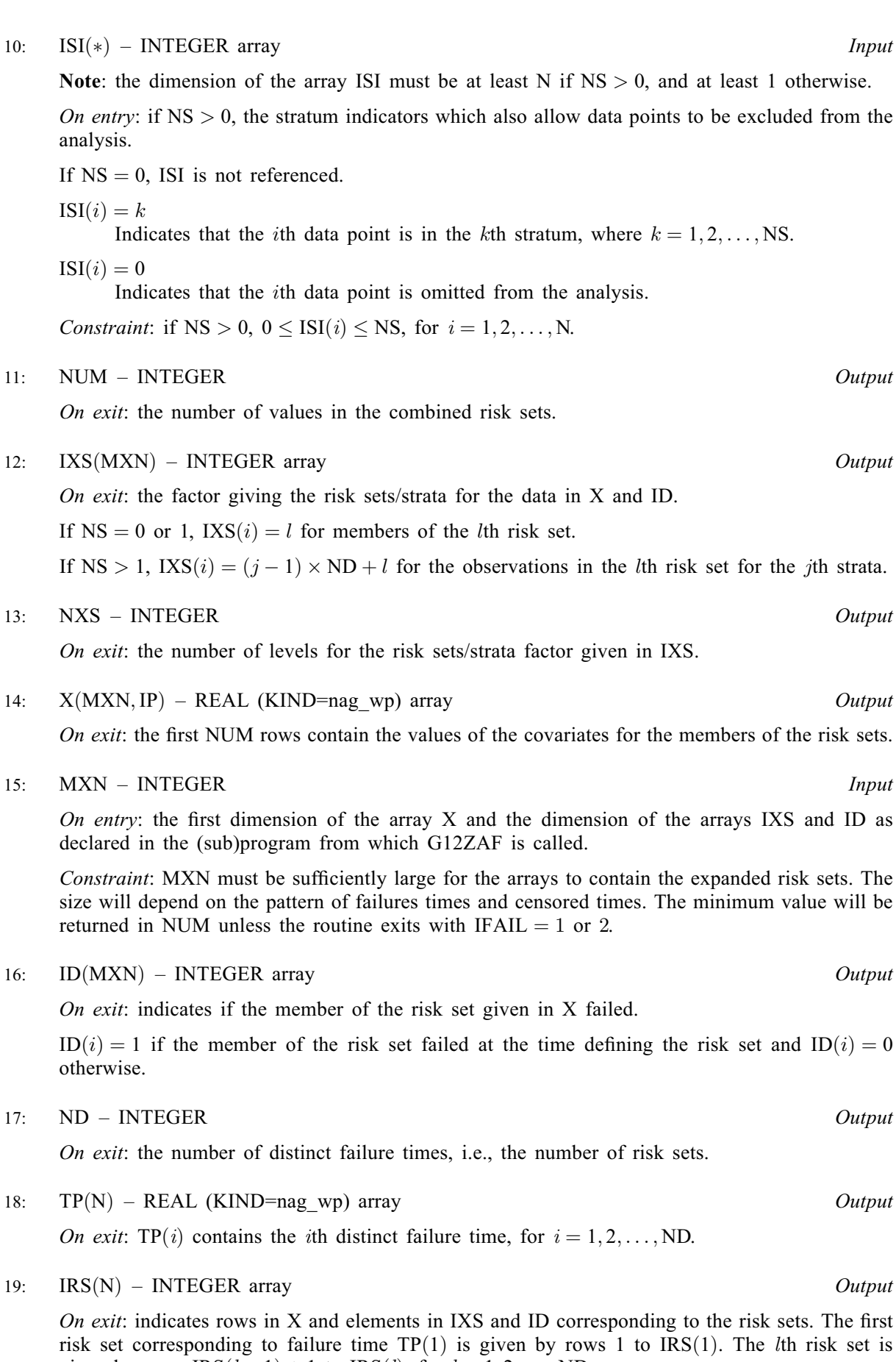

given by rows  $IRS(l - 1) + 1$  to  $IRS(l)$ , for  $l = 1, 2, ..., ND$ .

#### <span id="page-3-0"></span>20: IFAIL – INTEGER *Input/Output*

On entry: IFAIL must be set to  $0, -1$  or 1. If you are unfamiliar with this argument you should refer to Section 3.4 in How to Use the NAG Library and its Documentation for details.

For environments where it might be inappropriate to halt program execution when an error is detected, the value  $-1$  or 1 is recommended. If the output of error messages is undesirable, then the value 1 is recommended. Otherwise, if you are not familiar with this argument, the recommended value is 0. When the value  $-1$  or 1 is used it is essential to test the value of IFAIL on exit.

On exit: IFAIL  $= 0$  unless the routine detects an error or a warning has been flagged (see Section 6).

# 6 Error Indicators and Warnings

If on entry IFAIL  $= 0$  or  $-1$ , explanatory error messages are output on the current error message unit (as defined by X04AAF).

Errors or warnings detected by the routine:

 $IFAIL = 1$ 

On entry,  $M < 1$ , or  $N < 2$ , or  $NS < 0$ , or  $LDZ < N$ .

 $IFAIL = 2$ 

On entry,  $ISZ(i) < 0$  for some *i*,<br>or the value of IP is incom-the value of [IP](#page-1-0) is incompatible with [ISZ,](#page-1-0) or  $IC(i) \neq 1$  or 0.<br>or  $NS > 0$  and IS. or  $NS > 0$  and  $ISI(i) < 0$ ,<br>or  $NS > 1$  and  $ISI(i) > N!$  $NS > 1$  and  $ISI(i) > NS$  $ISI(i) > NS$ .

### IFAIL  $=$  3

[MXN](#page-2-0) is too small, the minimum value is returned in [NUM](#page-2-0).

#### IFAIL  $= -99$

An unexpected error has been triggered by this routine. Please contact NAG.

See Section 3.9 in How to Use the NAG Library and its Documentation for further information.

#### $IFAIL = -399$

Your licence key may have expired or may not have been installed correctly.

See Section 3.8 in How to Use the NAG Library and its Documentation for further information.

#### $IFAIL = -999$

Dynamic memory allocation failed.

See Section 3.7 in How to Use the NAG Library and its Documentation for further information.

## 7 Accuracy

Not applicable.

# 8 Parallelism and Performance

G12ZAF is not threaded in any implementation.

### 9 Further Comments

When there are strata present, i.e.,  $NS > 1$ , not all the [NXS](#page-2-0) groups may be present.

### 10 Example

The data are the remission times for two groups of leukemia patients (see page 242 of [Gross and Clark](#page-0-0) [\(1975\)](#page-0-0)). A dummy variable indicates which group they come from. The risk sets are computed using G12ZAF and the Cox's proportional hazard model is fitted using G11CAF.

#### 10.1 Program Text

```
Program g12zafe
! G12ZAF Example Program Text.
! Mark 26 Release. NAG Copyright 2016.
! .. Use Statements ..
     Use nag_library, Only: g11caf, g12zaf, nag_wp
! .. Implicit None Statement ..
     Implicit None
! .. Parameters ..
     Integer, Parameter :: nin = 5, nout = 6
! .. Local Scalars ..
     Real (Kind=nag_wp) :: dev, tol
     Integer \overline{\phantom{a}} :: cm, i, ifail, ip, iprint, ldz, lisi, &
                                      lwk, m, maxit, mxn, n, nd, ns, num, &
                                      nxs
! .. Local Arrays ..
     Real (Kind=nag_wp), Allocatable :: b(:), cov(:), sc(:), se(:), t(:), &
                                      tp(:), wk(:), x(:,:), z(:,:)
     Integer, Allocatable :: cnt(:), ic(:), id(:), irs(:), \&isi(:), isz(:), isz(:), nca(:),nct(:)! .. Intrinsic Procedures ..
     Intrinsic \cdots :: count, maxval
! .. Executable Statements ..
     Write (nout,*) 'G12ZAF Example Program Results'
     Write (nout,*)
! Skip heading in data file
     Read (nin,*)
! Read in problem size
     Read (nin,*) n, m, ns, maxit, iprint
     If (ns>0) Then
       lisi = n
     Else
      \text{lisi} = 0End If
     ldz = nAllocate (z(ldz,m),isz(m),t(n),ic(n),isi(lisi),tp(n),irs(n))
! Read in the data
     If (ns>0) Then
      Read (nin, *)(t(i), z(i,1:m), ic(i), isi(i), i=1,n)Else
      Read (nin, *)(t(i), z(i,1:m), ic(i), i=1, n)End If
```

```
! Read in the variable indicator
     Read (nin,*) isz(1:m)
! Calculate number of parameters in the model
     ip = count(isz(1:m)>0)! Call the routine once to calculate size of MXN ...
! Dummy allocation
     mxn = 0Allocate (x(mxn,ip),id(mxn),ixs(mxn))
! Call G12ZAF to calculate MXN
     ifail = 1Call q12zaf(n,m,ns,z,ldz,isz,ip,t,ic,isi,num,ixs,nxs,x,mxn,id,nd,tp,irs, &
       ifail)
     If (ifail/=0 .And. ifail/=3) Then
      Go To 100
     End If
! Required size for MXN is returned in NUM, so reallocate memory
     mxn = num
     Deallocate (x, id, ixs)
     Allocate (x(mxn,ip),id(mxn),ixs(mxn))
! Create risk set
     ifail = 0Call g12zaf(n,m,ns,z,ldz,isz,ip,t,ic,isi,num,ixs,nxs,x,mxn,id,nd,tp,irs, &
       ifail)
     Allocate (cnt(nxs),b(ip),se(ip),sc(ip),nca(nxs),nct(nxs),cov(ip*(ip+ \&1)/2))
! Set tolerance
     tol = 1.0E-5 nag_wp
! Read in initial parameter estimates
     Read (nin,*) b(1:ip)
! Count the number of observations in each stratum
     cnt(1:nxs) = 0Do i = 1, num
       cnt(ixs(i)) = cnt(ixs(i)) + 1End Do
     cm = maxval(int(1:nxs))lwk = ip*num + (cm+1)*(ip+1)*(ip+2)/2 + cmAllocate (wk(lwk))
! Get parameter estimates from conditional logistic analysis
     ifail = 0Call glicaf(num,ip,nxs,x,mxn,isz,ip,id,ixs,dev,b,se,sc,cov,nca,nct,tol, &
       maxit,iprint,wk,lwk,ifail)
! Display results
     Write (nout,*) ' Parameter Estimate', ' Standard Error'
     Write (nout,*)
     Write (nout, 99999)(i, b(i), se(i), i=1, ip)100 Continue
99999 Format (I6,10X,F8.4,10X,F8.4)
   End Program g12zafe
```
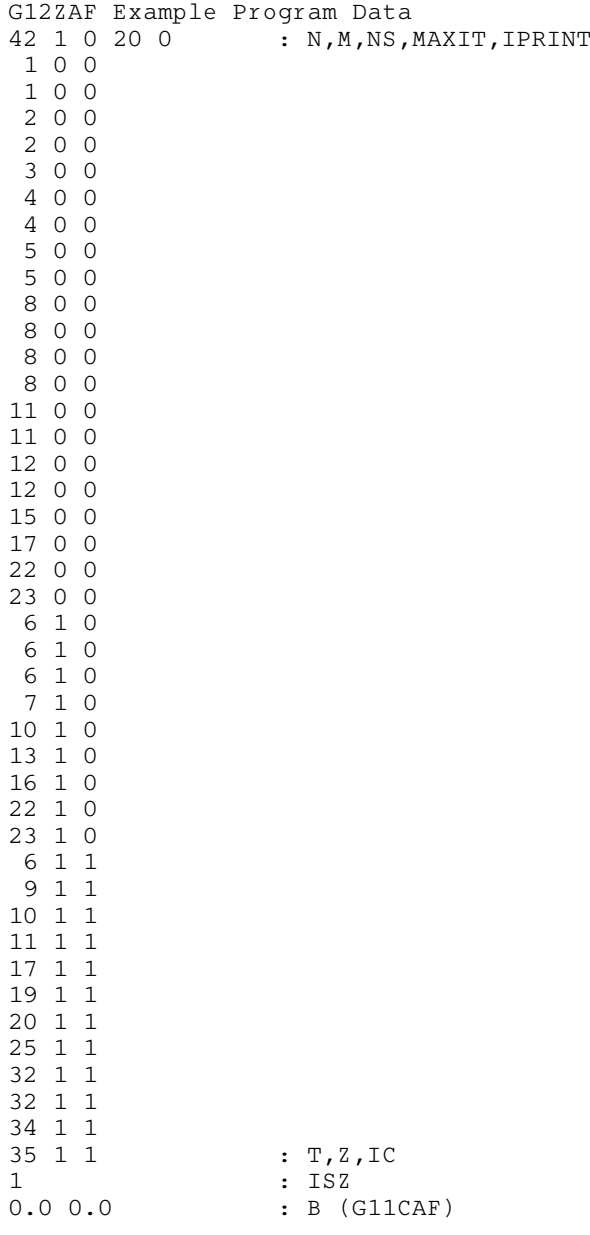

# 10.3 Program Results

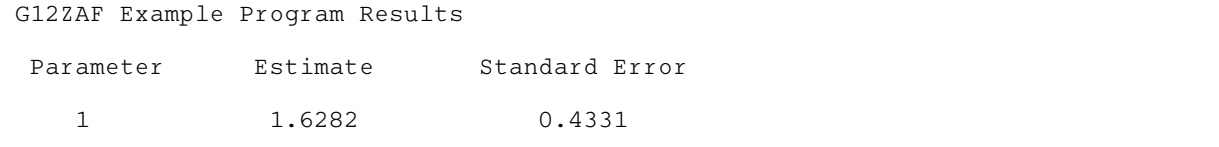